# **2. Plánování projektu**

Knihovní software je jedním z důležitých nástrojů, který knihovnám pomáhá naplňovat jejich poslání. Změna knihovního softwaru je proto velmi závažnou událostí, která se týká nejen provozu a služeb knihovny, ale i jejího směřování a rozvoje. Zároveň ovlivňuje každodenní provoz knihovny. Může být také velkou zátěží pro personál knihovny, zejména v období těsně kolem termínu změny softwaru. Proto je důležité věnovat pozornost nejen samotnému výběru softwaru, ale také jednotlivých krokům, které s procesem změny softwaru souvisejí, a nezapomínat na potřebu informovat o procesu výběru a zavádění softwaru personál knihovny.

# **2.1 Projektový tým**

Aby byl projekt změny knihovního softwaru úspěšný, je zapotřebí řada znalostí a schopností. Jde nejen o znalost informací o [dostupných softwarech](https://prirucky.ipk.nkp.cz/aks/prehled_softwaru) a jejich modulech a doplňcích, [typech](https://prirucky.ipk.nkp.cz/aks/knihovni_software) a [způsobech](https://prirucky.ipk.nkp.cz/aks/zpusoby_provozu) [provozu](https://prirucky.ipk.nkp.cz/aks/zpusoby_provozu) knihovních softwarů, doplňcích třetích stran apod. Neméně důležitá je také praktická znalost informačních technologií, [knihovních i dalších standardů,](https://prirucky.ipk.nkp.cz/aks/standardy) přehled o [kooperativních projektech](https://prirucky.ipk.nkp.cz/aks/kooperativni_projekty) v oblasti knihovnictví, změnách a [trendech](https://prirucky.ipk.nkp.cz/aks/trendy), ke kterým v oblasti automatizace knihoven došlo od doby, kdy byl pořízen předchozí knihovní software, znalost používané terminologie i aktuálních technologických trendů. Klíčové jsou rovněž manažerské dovednosti, schopnost fundraisingu, orientace v právním prostředí, znalost rámce, ve kterém knihovna působí (zřizovatelé, spolupracující organizace a projekty), znalost knihovních procesů, uživatelů i personálu knihovny a jejich měnících se informačních potřeb a chování<sup>[1\)](#page--1-0)</sup>.

Nelze předpokládat, že by všechny tyto znalosti měla jedna osoba. Ředitel nebo vedoucí knihovny zná obvykle obecné záležitosti týkající se řízení, provozu a financování knihovny. IT pracovník a/nebo systémový knihovník rozumí technickým a technologickým aspektům, které souvisejí s provozem knihovního softwaru. Vedoucí jednotlivých úseků podrobně znají procesy, které v knihovně probíhají. Proto projekt změny knihovního softwaru nemůže být záležitostí jednotlivce, nýbrž prací týmu, ve kterém jsou prostřednictvím jeho členů zastoupeny všechny požadované znalosti a dovednosti. Tento tým má odpovědnost za přípravu projektu a jeho dílčích kroků a zároveň komunikuje se zřizovatelem, dodavateli/provozovateli softwaru, personálem knihovny a jejími uživateli. Projektový tým připravuje časový plán projektu, zodpovídá za jednotlivé kroky směřující k úspěšné změně knihovního softwaru a komunikuje se zúčastněnými stranami.

Velikost projektového týmu záleží na velikosti a struktuře knihovny. V případě malých knihoven může být projektový tým tvořen jen několika lidmi (např. knihovník, ředitel instituce, IT pracovník), jinde bude v projektového týmu přirozeně zapojeno více lidí (systémový knihovník, ředitel instituce, IT pracovník, vedoucí jednotlivých úseků, právní oddělení knihovny, projektový manažer knihovny apod.). Pokud knihovna nemá pracovníky, kteří disponují všemi potřebnými znalostmi, měl by projektový tým zajistit externí spolupracovníky nebo konzultanty.

### **2.1.1 Komunikace s personálem knihovny**

Důležitým aspektem přípravy na změnu knihovního softwaru je poskytnutí informací personálu

knihovny. Existuje řada způsobů komunikace s personálem. Jednou z doporučených možností je uspořádání schůzky s personálem v počáteční fázi projektu. Personál knihovny by při ní měl získat alespoň následující informace:<sup>[2\)](#page--1-0)</sup>

- předpokládaný časový rámec projektu;
- hardware a software využívaný na pracovních stanicích personálu;
- novinky a zlepšením, které změna softwaru přinese personálu;
- novinky a zlepšení, která změna knihovního softwaru přinese uživatelům;
- způsoby financování nového softwaru (dotační programy, sponzoři);
- zásadní změny, ke kterým dojde z hlediska personálu;
- časový plán školení;
- předpokládaný termín přechodu na nový software.

Všichni pracovníci knihovny, kteří knihovní software používají či budou používat, nebo přinejmenším zástupci všech oblastí činností a služeb knihovny by měli mít také možnost se k projektu výběru softwaru vyjádřit. Především se mají podílet na [analýze situace a potřeb knihovny](https://prirucky.ipk.nkp.cz/aks/analyza_situace), která je základem pro stanovení požadavků na nový software. Vhodné je personál zapojit i do procesu [získávání](https://prirucky.ipk.nkp.cz/aks/ziskavani_informaci) [informací](https://prirucky.ipk.nkp.cz/aks/ziskavani_informaci) o možných softwarech. Pracovníci knihovny na různých pozicích by se měli zúčastnit předvádění funkcí jednotlivých softwarů, zapojit se do testování nebo se s jednotlivými softwary jinak seznámit a vyjádřit se k tomu, zda a proč je považují za vyhovující/nevyhovující pro činnost, kterou vykonávají. Zkušenosti a připomínky řadových pracovníků knihovny mohou být užitečné také při plánování strategie přechodu. Do výběru softwaru lze případně zapojit i zástupce uživatelů knihovny, ať už přímo prostřednictvím zástupce uživatelů v projektovém týmu nebo nepřímo pomocí průzkumů zjišťujících požadavky uživatelů na služby knihovny nebo funkce softwaru.

> Pro úspěšnost projektu je nesmírně důležité, aby projektový tým efektivně komunikoval s personálem. Projekt bude mít hladší průběh, pokud bude personál knihovny motivován pro změnu a pokud v průběhu trvání projektu budou mít řadoví pracovníci knihovny dostatek informací o jednotlivých fázích projektu a budou se považovat za jeho součást.

# **2.2 Projektový plán**

Příprava projektu přechodu na nový knihovní software se skládá z řady dílčích kroků. Jednotlivé kroky i jejich posloupnost se může mírně lišit v závislosti na tom, zda jde knihovnu, která dosud žádný knihovní software nepoužívala a na automatizaci se teprve připravuje, nebo zda už knihovna nějaký software používá či používala, zda jde o přechod na vyšší verzi dosud používaného knihovního softwaru nebo o úplnou změnu softwaru, zda knihovna zároveň mění dodavatele a provozovatele softwaru apod. Postup příprav ovlivňuje taktéž velikost knihovny, rozsah služeb a provozu nebo její typ a zaměření; některé kroky mohou být relevantní pouze pro určité typy knihoven.

V knihovně, která dosud knihovní software nepoužívala, je před výběrem a pořízením softwaru nutné provést [přípravu na automatizaci](https://prirucky.ipk.nkp.cz/aks/priprava_automatizace). Ta zahrnuje především promyšlení koncepce využití knihovního softwaru pro poskytování služeb uživatelům a přípravu knihovního fondu. Součástí příprav jsou obvykle také některé [administrativní záležitosti,](https://prirucky.ipk.nkp.cz/aks/priprava_automatizace#nezbytne_administrativni_zalezitosti) např. žádost o siglu a předčíslí čárového kódu.

# **2.2.1 Časový plán projektu**

[Časový plán projektu](https://prirucky.ipk.nkp.cz/aks/casovy_plan) se odvíjí nejen od běžného harmonogramu knihovny, ale také od možností a podpory stávajícího softwaru nebo záležitostí spojených s [rozpočtem.](https://prirucky.ipk.nkp.cz/aks/financovani) Časový plán projektu určuje nejen konkrétní termíny spojené se změnou knihovního softwaru, ale také harmonogram a posloupnost dílčích kroků v několika oblastech. Jde zejména o proces výběru knihovního softwaru, praktické přípravné kroky, změnu softwaru (přechod na nový software) a [kroky po následující po](https://prirucky.ipk.nkp.cz/aks/po_zmene_softwaru) [změně softwaru](https://prirucky.ipk.nkp.cz/aks/po_zmene_softwaru).

#### **2.2.2 Proces výběru knihovního softwaru**

Výběr konkrétního knihovního softwaru je výsledkem poměrně dlouhého procesu. Výběru by měla přecházet [analýza situace a potřeb knihovny](https://prirucky.ipk.nkp.cz/aks/analyza_situace), jejíž podstatnou součástí je [analýza pracovních postupů](https://prirucky.ipk.nkp.cz/aks/procesy) [a procesů](https://prirucky.ipk.nkp.cz/aks/procesy) a [služeb](https://prirucky.ipk.nkp.cz/aks/sluzby) knihovny. Z těchto analýz poté vychází [vytvoření seznamu požadovaných funkcí](https://prirucky.ipk.nkp.cz/aks/pozadavky_na_system) [softwaru](https://prirucky.ipk.nkp.cz/aks/pozadavky_na_system) a výběr vhodného [způsobu jeho provozu](https://prirucky.ipk.nkp.cz/aks/zpusoby_provozu).

Pro výběr je velice důležité [získávání informací](https://prirucky.ipk.nkp.cz/aks/ziskavani_informaci) o jednotlivých softwarech. Tyto informace spolu s požadavky na funkce softwaru, [rozpočtem](https://prirucky.ipk.nkp.cz/aks/financovani) a [technologickým plánem](https://prirucky.ipk.nkp.cz/aks/technologicke_planovani_zmeny) tvoří základ podkladů pro [výběr](https://prirucky.ipk.nkp.cz/aks/vyber_softwaru) [softwaru](https://prirucky.ipk.nkp.cz/aks/vyber_softwaru) a [hodnocení nabídek](https://prirucky.ipk.nkp.cz/aks/hodnoceni_nabidek), a to bez ohledu na to, zda výběr probíhá formou veřejné zakázky či nikoliv.

# **2.2.3 Praktické kroky při přípravě na změnu softwaru**

Již v době, kdy probíhá výběr softwaru, je možné začít s některými praktickými kroky. Jejich úspěšné zvládnutí může samotný přechod na nový software velmi usnadnit. Jde zejména [o přípravu knihovního](https://prirucky.ipk.nkp.cz/aks/priprava_prechodu) [fondu,](https://prirucky.ipk.nkp.cz/aks/priprava_prechodu) které zahrnuje revizi a podle potřeby vyřazení zastaralých a nepoužívaných knihovních jednotek. Dále je důležitá příprava (případně čištění) bibliografických i dalších dat.

Poté, co je vybrán nový software, [uzavřena smlouva](https://prirucky.ipk.nkp.cz/aks/smlouva) a vyřízeny všechny potřebné náležitosti spojené se získáním softwaru, následuje instalace softwaru nebo jeho zpřístupnění (v případě provozu softwaru formou služby)<sup>[3\)](#page--1-0)</sup>. Po provedení [potřebných nastavení](https://prirucky.ipk.nkp.cz/aks/nastaveni_systemu) na základě požadavků knihovny nastává příprava a [převod dat](https://prirucky.ipk.nkp.cz/aks/migrace_dat) do nového softwaru. Importovaná data jsou [testována](https://prirucky.ipk.nkp.cz/aks/testovani) a spolu s nimi jsou testovány také [jednotlivé funkce softwaru](https://prirucky.ipk.nkp.cz/aks/testovani_checklist) a jeho napojení na externí služby či kooperativní projekty. Případné chyby jsou během testování odstraňovány.

V období po výběru softwaru probíhá také [školení personálu](https://prirucky.ipk.nkp.cz/aks/skoleni), jsou připravovány popisy nových pracovních postupů a procesů. Zároveň by měla být připravována [informační kampaň pro uživatele](https://prirucky.ipk.nkp.cz/aks/kampan_pro_uzivatele), která má být optimálně spuštěna ještě před změnou softwaru. K praktickým krokům patří také [zajištění každodenního provozu knihovního softwaru](https://prirucky.ipk.nkp.cz/aks/provoz_softwaru) softwaru po jeho spuštění, včetně jeho zálohování, zajištění bezpečnosti apod.

### **2.2.4 Přechod na nový software (den D)**

Ústředním bodem [časového plánu](https://prirucky.ipk.nkp.cz/aks/casovy_plan) projektu změny knihovního softwaru je samotný přechod na nový

software. Ten je možné realizovat po uskutečnění všech přípravných kroků a odladění případných problémů. V závislosti na typu a situaci knihovny je zvolena vhodná [strategie přechodu](https://prirucky.ipk.nkp.cz/aks/strategie_prechodu). V našich podmínkách jde nejčastěji o jednorázové ukončení provozu starého softwaru a zahájení provozu v novém softwaru.

# **2.2.5 Období po změně knihovního softwaru**

Období následující bezprostředně po změně softwaru bývá velice náročné pro personál knihovny a částečně i pro uživatele, kteří si zvykají na nové funkce a způsoby práce s katalogem. Po změně softwaru je nutné počítat s delším obdobím, kdy bude probíhat proces [ladění funkcí nového softwaru](https://prirucky.ipk.nkp.cz/aks/po_zmene_softwaru#ladeni_funkci_noveho_softwaru) i pracovních procesů. Tomuto procesu může pomoci hodnocení projektu změny softwaru, do kterého je kromě projektového týmu zapojen také běžný personál knihovny. Hodnocení by mělo zahrnovat jak proces vedoucí ke změně softwaru a jeho jednotlivé kroky, tak fungování nového softwaru v běžném provozu.

Po přechodu na nový knihovní software je nutné také [uzavřít stávající software](https://prirucky.ipk.nkp.cz/aks/po_zmene_softwaru#uzavreni_puvodniho_knihovniho_softwaru) po právní i technické stránce.

Přestože uzavřením starého softwaru a odladěním nového softwaru projekt změny knihovního softwaru končí, nemělo by pro knihovnu rozhodně končit plánování nových služeb a rozvoje knihovny. Naopak by knihovna měla průběžně [sledovat nové trendy](https://prirucky.ipk.nkp.cz/aks/trendy), [kooperativní projekty](https://prirucky.ipk.nkp.cz/aks/kooperativni_projekty) i [aktuální standardy](https://prirucky.ipk.nkp.cz/aks/standardy) a snažit se své služby neustále rozvíjet s využitím možností, které přináší rozvoj nových technologií.

[1\)](#page--1-0)

Srov. též BILAL, Dania. Library automation: core concepts and practical systems analysis. 3rd ed. Santa Barbara (CA, USA): Libraries Unlimited, c2014, s. 20. ISBN 978-1-59158-922-8. [2\)](#page--1-0)

WEBBER, Desiree a Andrew PETERS. Integrated library systems: planning, selecting, and implementing. Santa Barbara: Libraries Unlimited, 2010, s. 116. ISBN 978-1-59158-897-9. [3\)](#page--1-0)

Tento postup se může mírně lišit v případě, že knihovna zvolila svobodný knihovní software nebo pokud si knihovní software spravuje vlastními silami.

From: <https://prirucky.ipk.nkp.cz/>- **Metodické příručky pro knihovny**

Permanent link: **[https://prirucky.ipk.nkp.cz/aks/planovani\\_projektu?rev=1569135999](https://prirucky.ipk.nkp.cz/aks/planovani_projektu?rev=1569135999)**

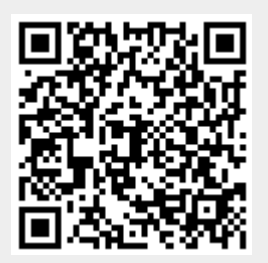

Last update: **2019/09/22 09:06**